## Clip Raster Images

2578 GstarCAD MY /KW November 9, 2021 [Workflow](https://kb.gstarcad.com.my/category/workflow/118/) 0 640

With the help of a polygonal clipping boundary, you can clip the display of a raster image in a drawing.

Clipping an image, makes only parts of the image visible and you can increase redrawing speed using it. The clipping boundary can be a rectangle or a two-dimensional (2D) polygon with vertices within the boundaries of the image.

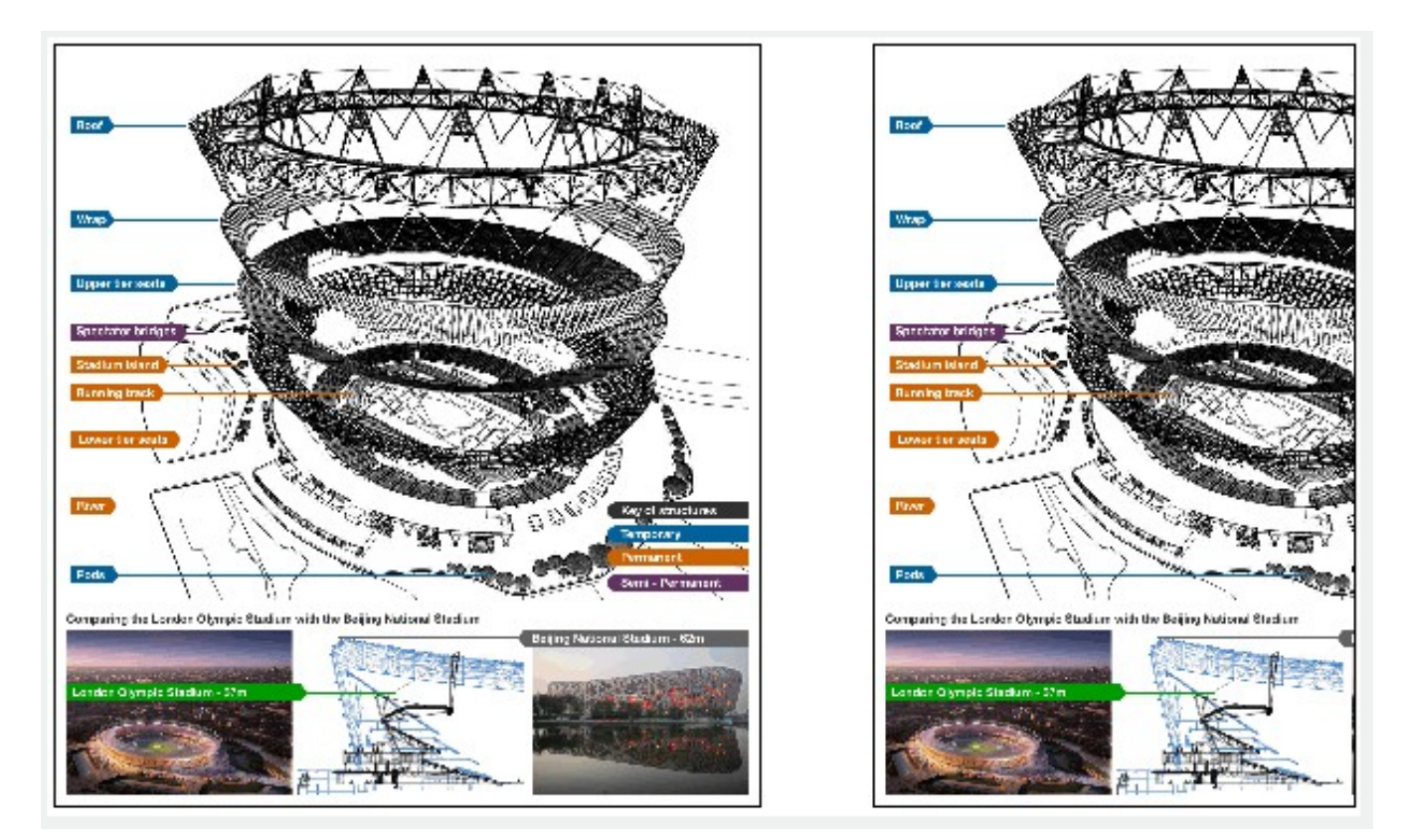

Online URL: <https://kb.gstarcad.com.my/article/clip-raster-images-2578.html>